# **Foreman - Bug #1471**

# **Shouldn't have the option to specify the "Puppet Master Proxy" when not using foreman for host provisioning.**

01/25/2012 04:15 AM - Alexander Chuzhoy

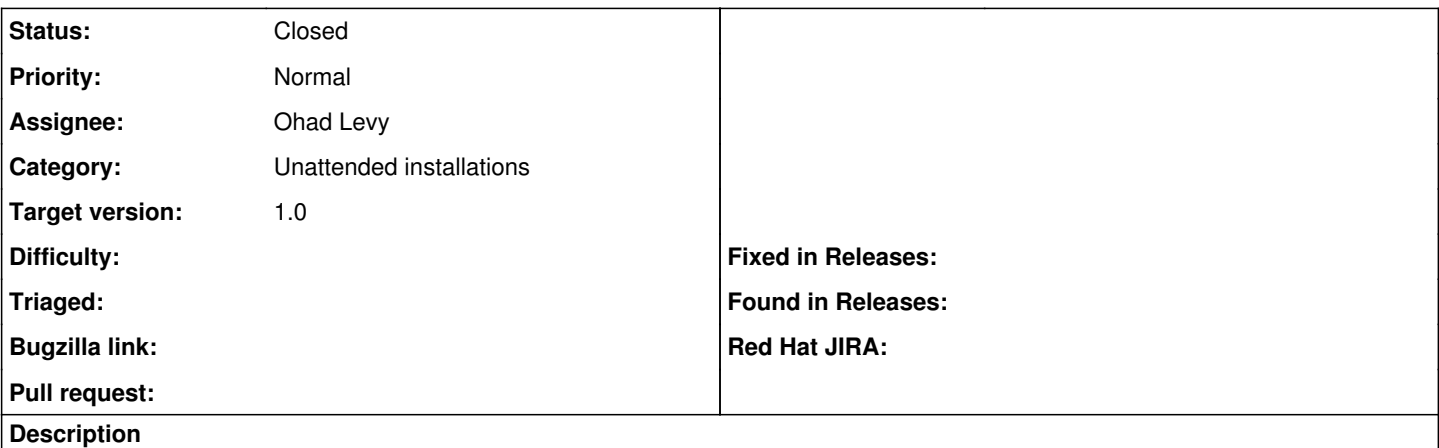

Hello,

I've chosen not to use foreman for hosts provisioning and yet when I edit the Host Group options I'm able to specify the "Puppet Master Proxy". It seems like this option shouldn't be available when the ":unattended:" line was changed to false in the foreman's config file. Thanks.

#### **Associated revisions**

# **Revision 936ba86f - 03/14/2012 11:11 AM - Ohad Levy**

fixes #1471 - Shouldn't have the option to specify the "Puppet Master Proxy" when not using foreman for host provisioning.

### **History**

## **#1 - 01/25/2012 04:37 AM - Ohad Levy**

- *Category set to Unattended installations*
- *Target version set to 1.0*

#### **#2 - 03/14/2012 11:06 AM - Ohad Levy**

*- Assignee set to Ohad Levy*

#### **#3 - 03/14/2012 11:11 AM - Ohad Levy**

- *Status changed from New to Closed*
- *% Done changed from 0 to 100*

Applied in changeset [936ba86f4ea32dd51cae5c9d243feae8d0e97d9e](https://projects.theforeman.org/projects/foreman/repository/foreman/revisions/936ba86f4ea32dd51cae5c9d243feae8d0e97d9e).